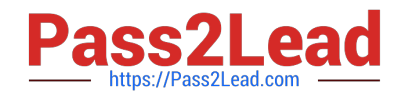

# **NSE7\_EFW-6.2Q&As**

Fortinet NSE 7 - Enterprise Firewall 6.2

## **Pass Fortinet NSE7\_EFW-6.2 Exam with 100% Guarantee**

Free Download Real Questions & Answers **PDF** and **VCE** file from:

**https://www.pass2lead.com/nse7\_efw-6-2.html**

### 100% Passing Guarantee 100% Money Back Assurance

Following Questions and Answers are all new published by Fortinet Official Exam Center

**63 Instant Download After Purchase** 

**63 100% Money Back Guarantee** 

365 Days Free Update

800,000+ Satisfied Customers

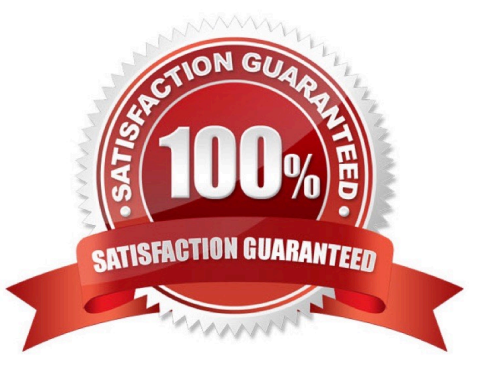

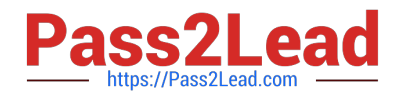

#### **QUESTION 1**

An administrator has configured a FortiGate device with two VDOMs: root and internal. The administrator has also created and inter-VDOM link that connects both VDOMs. The objective is to have each VDOM advertise some routes to the other VDOM via OSPF through the inter-VDOM link. What OSPF configuration settings must match in both VDOMs to have the OSPF adjacency successfully forming? (Choose three.)

A. Router ID.

- B. OSPF interface area.
- C. OSPF interface cost.
- D. OSPF interface MTU.
- E. Interface subnet mask.

Correct Answer: BDE

#### **QUESTION 2**

Which two tasks are automated using the Install Wizard on FortiManager? (Choose two.)

- A. Preview pending configuration changes for managed devices.
- B. Add devices to FortiManager.
- C. Import policy packages from managed devices.
- D. Install configuration changes to managed devices.
- E. Import interface mappings from managed devices.

#### Correct Answer: AD

https://help.fortinet.com/fmgr/50hlp/56/5-6-2/FortiManager\_Admin\_Guide/1000\_Device%

20Manager/1200\_install\_to%20devices/0400\_Install% 20wizard-device%20settings.htm There are 4 main wizards: Add Device: is used to add devices to central management and import their configurations. Install: is used to install configuration changes from Device Manager or Policies and Objects to the managed devices. It allows you to preview the changes and, if the administrator doesn\\'t agree with the changes, cancel and modify them. Import policy: is used to import interface mapping, policy database, and objects associated with the managed devices into a policy package under the Policy and Object tab. It runs with the Add Device wizard by default and may be run at any time from the managed device list. Re-install policy: is used to perform a quick install of the policy package. It doesn\\'t give the ability to preview the changes that will be installed to the managed device.

#### **QUESTION 3**

Examine the following partial output from a sniffer command; then answer the question below.

# diagnose sniff packet any 'icmp' 4 interfaces= [any]  $filters = [icmp]$ 2.101199 wan2 in 192.168.1.110-> 4.2.2.2: icmp: echo request 2.101400 wan1 out 172.17.87.16-> 4.2.2.2: icmp: echo request  $......$ 2.123500 wan2 out 4.2.2.2-> 192.168.1.110: icmp: echo reply 244 packets received by filter 5 packets dropped by kernel

What is the meaning of the packets dropped counter at the end of the sniffer?

A. Number of packets that didn\\'t match the sniffer filter.

- B. Number of total packets dropped by the FortiGate.
- C. Number of packets that matched the sniffer filter and were dropped by the FortiGate.
- D. Number of packets that matched the sniffer filter but could not be captured by the sniffer.

Correct Answer: D

https://kb.fortinet.com/kb/documentLink.do?externalID=11655

#### **QUESTION 4**

What events are recorded in the crashlogs of a FortiGate device? (Choose two.)

- A. A process crash.
- B. Configuration changes.
- C. Changes in the status of any of the FortiGuard licenses.
- D. System entering to and leaving from the proxy conserve mode.

Correct Answer: AD

#### **QUESTION 5**

What is the purpose of an internal segmentation firewall (ISFW)?

- A. It inspects incoming traffic to protect services in the corporate DMZ.
- B. It is the first line of defense at the network perimeter.

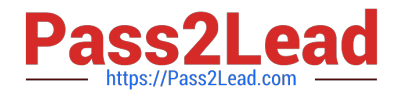

C. It splits the network into multiple security segments to minimize the impact of breaches.

D. It is an all-in-one security appliance that is placed at remote sites to extend the enterprise network.

Correct Answer: C

ISFW splits your network into multiple security segments. They serve as a breach containers from attacks that come from inside.

[NSE7\\_EFW-6.2 PDF](https://www.pass2lead.com/nse7_efw-6-2.html) **[Dumps](https://www.pass2lead.com/nse7_efw-6-2.html)** 

[NSE7\\_EFW-6.2 VCE](https://www.pass2lead.com/nse7_efw-6-2.html) **[Dumps](https://www.pass2lead.com/nse7_efw-6-2.html)** 

[NSE7\\_EFW-6.2 Exam](https://www.pass2lead.com/nse7_efw-6-2.html) **[Questions](https://www.pass2lead.com/nse7_efw-6-2.html)**